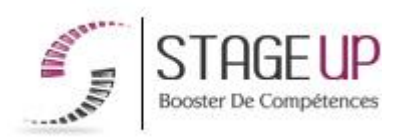

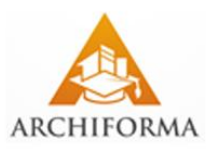

# **FORMATION PROFESSIONNELLE ARCHITECTURE**

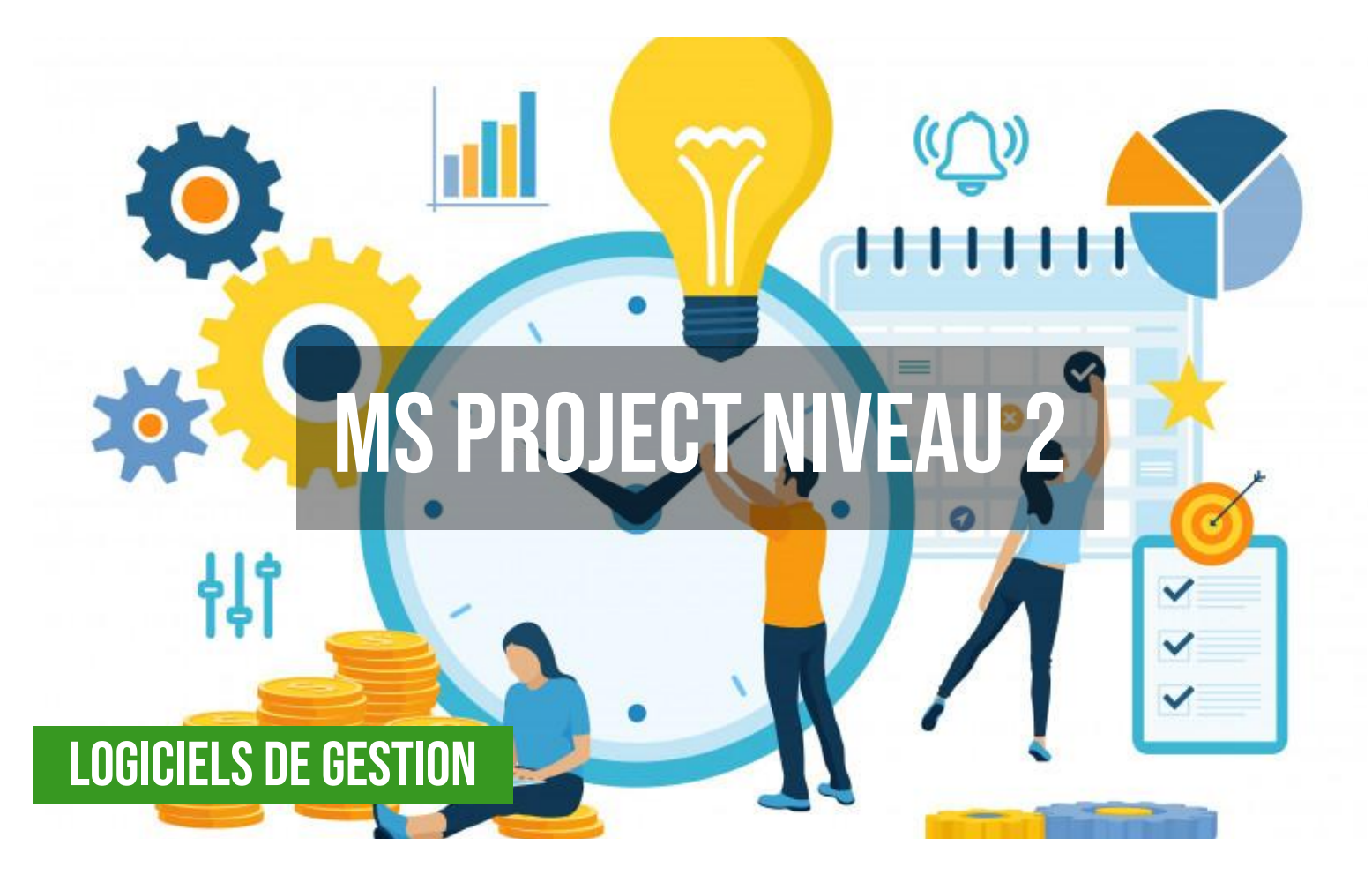

# **상** PUBLIC

Architectes, maîtres d'œuvre, chargés de projet ou toute personne souhaitant maîtriser le logiciel MS PROJECT.

# *<u>PRÉREQUIS</u>*

Maîtriser les fonctions de base du logiciel (cf. AR02014).

#### *<u><b>OBJECTIFS DU</u>* **STAGE**

La formation MS PROJECT NIV.2 a pour objectif de : • Planifier, analyser, piloter et animer des projets et des ressources à l'aide de MS PROJECT.

• Personnaliser et adapter l'interface.

# **MS PROJECT NIVEAU 2 FORMATION RÉF. AR05002 : Perfectionnement à la gestion de projet**

 $\bullet$  2 jours  $\bullet$  Partout en France

**Prise en charge OPCO : oui** Version 1 - MàJ : 07.03.2024

Vous êtes un professionnel à la recherche d'une formation **MS Project niveau 2** ?

STAGE UP met à votre disposition toute son expertise technique et pédagogique qui vous permettra d'atteindre vos objectifs.

Que vous soyez une entreprise ou un institutionnel, la formation **MS Project niveau 2** est assurée par nos formateurs sélectionnés pour leurs compétences reconnues (certification….) et leurs qualités relationnelles.

# **O** DURÉE

2 jours

# **PÉDAGOGIE**

METHODE PEDAGOGIQUE : Formation dispensée par un formateur professionnel spécialisé principalement dans les logiciels de gestion de projet de la gamme MICROSOFT.

PC / Mac complet. Divers supports de cours fournis. Méthode pédagogique participative.

METHODE D'EVALUATION : Test de niveau (QCM) effectué en début et en fin de formation de manière à mesurer la progression de l'apprenant et de valider ses acquis. Quizz intermédiaires à l'oral tout au long du parcours.

SANCTION : Attestation de formation.

Formation théorique et pratique.

# *<u>O*</u> INFORMATIONS **COMPLÉMENTAIRES**

**TARIF :** Nous consulter  $\uparrow\uparrow$  1 à 10 personnes **RENSEIGNEMENTS :** [contact@stageup.fr](mailto:contact@stageup.fr)

Quelque soit le niveau des stagiaires, un suivi pédagogique est assuré avant, pendant et après la formation, de manière à constater les acquis et ainsi permettre une mise en œuvre rapide dans un contexte professionnel.

Vous souhaitez organiser votre formation **MS Project niveau 2** facilement et de manière personnalisée ? Optez pour une solution en intra, ou participez à une de nos sessions collectives (inter), dans la limite des places disponibles.

Participez à la formation MS Project niveau 2 à [Paris,](https://stageup.fr/formations/ms-project-niveau-2/paris/) [Lille](https://stageup.fr/formations/ms-project-niveau-2/lille/), [Marseille,](https://stageup.fr/formations/ms-project-niveau-2/marseille/) [Lyon,](https://stageup.fr/formations/ms-project-niveau-2/lyon/) [Bordeaux,](https://stageup.fr/formations/ms-project-niveau-2/bordeaux/) [Toulouse](https://stageup.fr/formations/ms-project-niveau-2/toulouse/), [Strasbourg,](https://stageup.fr/formations/ms-project-niveau-2/strasbourg/) [Nantes](https://stageup.fr/formations/ms-project-niveau-2/nantes/), [Montpellier,](https://stageup.fr/formations/ms-project-niveau-2/montpellier/) [Rennes](https://stageup.fr/formations/ms-project-niveau-2/rennes/), [Grenoble,](https://stageup.fr/formations/ms-project-niveau-2/grenoble/) [Angers,](https://stageup.fr/formations/ms-project-niveau-2/angers/) [Clermont-Ferrand,](https://stageup.fr/formations/ms-project-niveau-2/clermont-ferrand/) [Nancy.](https://stageup.fr/formations/ms-project-niveau-2/nancy/)

# **Contenu**

**Microsoft Project (MS Project ou également MSP)** est un logiciel **Microsoft** dédié à la gestion de projets. Il permet aux planificateurs et aux chefs de projets d'organiser et de piloter celuici, de gérer les ressources, le budget, l'analyse des données…

La formation **MS PROJECT niveau 2** vous permettra de maîtriser et d'appliquer les objectifs majeurs à savoir :

- ► acquerir et maitriser les fonctions avancees de microsoft project.
- ► piloter les coûts, les tâches et les budgets
- ► travailler en multi-projets
- ► identifier les limites théoriques de ms project et les possibilités

# **PROGRAMME DE FORMATION**

# **Principes fondamentaux**

- ► rappels sur le p.e.r.t, le chemin critique.
- ► le p.e.r.t charge, principe du lissage et nivellements des ressources.

# **Construction d'un planning prévisionnel**

- ► rappels sur la méthode.
- ► retour sur expérience.
- ► gérer des options ou des scénarios avec activer / désactiver les tâches.

# **Gestion des ressources**

- ► création et paramétrages avancés des ressources (travail, coût, matériel, génériques).
- ► le partage des ressources.
- ► affectation des ressources.
- ► types de gestion des tâches (capacité fixe, durée fixe, travail fixe).
- ► utilisation des profils de charge.
- ► le planificateur d'équipe.

#### **Gestion des conflits des ressources**

- ► rappels sur la méthode.
- ► analyse de charge.
- ► détection des problèmes de sur / sous utilisation.
- ► résolution manuelle et automatique des conflits.
- ► résolution en mode multi-projet.

## **Les affichages**

- ► utilisation des ressources, graphe des ressources.
- ► personnalisation création d'affichages.
- ► utilisation des affichages combinés, des filtres et regroupements personnalisés.

## **Analyse des coûts**

- ► engagés, restent à engager, prévus à l'achèvement.
- ► les analyses de la norme (cbtp, cbte, crte) comparaisons avec le planifié.

## **Enregistrement des planifications**

- ► ensemble du projet, par phase.
- ► planification intermédiaire.

#### **Suivi de projet par le travail**

- ► déroulement réel, saisie des feuilles de temps.
- ► comparaison avec le planning initial.
- ► utilisation des diagrammes et des boîtes de dialoque pour le suivi.

#### **Documentation**

- ► utilisation et personnalisation des rapports.
- ► rapports visuels (exports vers visio et excel).
- ► la documentation multi-projets.

### **Adaptation aux spécificités de l'organisation**

- ► utilisation et gestion des calendriers.
- ► les champs libres (formules, fonctions, listes, indicateurs graphiques).
- ► création de tables, filtres, affichages, rapports.
- ► mise en place d'un environnement de travail personnalisé.
- ► modèles de projet.
- ► barres d'outils et de menu.
- ► le fichier « global.mpt ».
- ► les macros enregistrées.

## **Importation / exportation**

- ► format d'exportation / importation.
- ► créer et utiliser un mappage.

# **Environnement multi-projets**

- ► créer un espace de travail.
- ► structure multi projets, consolidation statique / dynamique.

## **Synthèse**

- ► limites de l'outil.
- ► possibilités de ms project serveur.
- ► ms project et les outils compagnons.

# **Fin de formation**

- $\blacktriangleright$  conclusions.
- ► test de niveau et correction.
- ► évaluation qualitative.
- ► validation des acquis.
- ► remise de l'attestation de formation.
- ► remise d'un support de cours et documents annexes.

# **Votre formateur MS Project niveau 2**

#### Des experts à votre service

Fort d'une expérience opérationnelle en projet, votre formateur **MS Project niveau 2** a été sélectionné par nos services pédagogiques tant pour son expertise que pour ses qualités pédagogiques et sa volonté de transmettre son savoir faire.

## **Formation MS Project niveau 2 dans vos locaux ou en ligne**

#### Quel format choisir ?

Ces deux formats de formation offrent chacun leurs intérêts pratiques. Chaque participant ayant ses préférences et ses contraintes en matière d'organisation, nous vous garantissons une formation réussie que ce soit en présentiel ou en distanciel.

#### **Les avantages du présentiel :**

Déplacement dans vos locaux et partout en France. La formation peut soit se dérouler dans une pièce dédiée soit dans la pièce principale de votre agence si sa configuration le permet.

- ► meilleur relationnel avec le formateur.
- ► meilleure assiduité.
- ► temps de formation concentré sur une période donnée.
- ► possibilité de former plusieurs personnes simultanément et de manière plus efficace.

#### **Les avantages du distanciel :**

Il est important d'être équipé du matériel nécessaire à savoir : poste informatique équipé, connexion internet fibre, webcam, micro et

casque audio. Un lien de réunion type Zoom ou Teams sera fourni aux stagiaire directement par le formateur.

- ► possibilité d'espacer les séances.
- ► nombre de participants plus limité.

# **Comment financer la formation MS Project niveau 2 ?**

OPCO, POLE EMPLOI, CPF...

En tant qu'organisme de formation s'adressant principalement aux professionnels, nous vous conseillons et nous vous accompagnons dans vos démarches pour la prise en charge en tout ou partie de votre formation **MS Project niveau 2**

Nos principaux partenaires sont les OPCO tels que par exemple :

- ► [opco ep](https://www.opcoep.fr/) pour les salariés d'agences d'architecture.
- ► [atlas](https://www.opco-atlas.fr/) pour les bureaux d'études et économistes de la construction
- ► [fif pl](https://www.fifpl.fr/) pour leurs dirigeants non salariés en profession libérale.
- ► [afdas](https://www.afdas.com/) pour les salariés d'agences de communciation, spectacle, production...

un chiffrage ainsi que les possibilités de financements selon votre opco vous seront adressés par un de nos conseillers en formation.

# **Ils nous ont fait confiance pour leur formation MS Project niveau 2 ?**

[voir un échantillon de quelques clients](https://stageup.fr/references-clients/)

**Nos formations MS Project niveau 2** sont réalisables partout en France, à domicile ou sur lieu de travail.

**Formation MS Project niveau 2** Paris, Lyon, Marseille, Lille, Nice, Bordeaux, Toulouse, Montpellier, Strasbourg…

Prise en charge par votre OPCO (Atlas, Opco EP, Akto, Afdas, FIF  $PL.$ ).

#### **Centre de formation STAGE'UP**

Siège social: 23 rue Antigna 45000 ORLEANS Service commercial: 14 rue d'Amsterdam 75009 PARIS Siret: 488 346 610 000 30 APE: 8559A N° Existence: 24 45 02361 45 email: contact@stageup.fr **01 47 23 79 72**

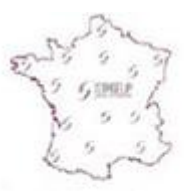

formation dispensée **PARTOUT EN FRANCE** 

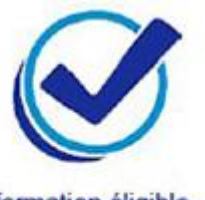

formation éligible **PLAN DE FORMATION**